# Python Type Casting

#### Python Numbers

There are three numeric types in Python:

- $\cdot$  int
- float
- complex

Variables of numeric types are created when you assign a value to them:

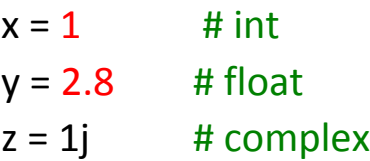

To verify the type of any object in Python, use the  $type()$  function:

```
print(type(x))
print(type(y))
print(type(z))
output: 
<class 'int'>
<class 'float'>
<class 'complex'>
```
#### Int

Int, or integer, is a whole number, positive or negative, without decimals, of unlimited length.

```
x = 1y = 35656222554887711
z = -3255522print(type(x))
print(type(y))
print(type(z))
output:
<class 'int'>
<class 'int'>
<class 'int'>
```
#### Float

Float, or "floating point number" is a number, positive or negative, containing one or more decimals.

```
x = 1.10y = 1.0z = -35.59print(type(x))
print(type(y))
print(type(z))
output: 
<class 'float'>
<class 'float'>
<class 'float'>
```
Float can also be scientific numbers with an "e" to indicate the power of 10.

 $x = 35e3$  $y = 12E4$  $z = -87.7e100$ print(type(x)) print(type(y)) print(type(z)) output: same as Above

### Complex

Complex numbers are written with a "j" as the imaginary part:

```
x = 3 + 5jy = 5jz = -5jprint(type(x))
print(type(y))
print(type(z))
output:
<class 'complex'>
<class 'complex'>
<class 'complex'>
```
## **Type Conversion**

You can convert from one type to another with the int(), float(), and complex() methods:

```
x = 1 # int
y = 2.8 # float
z = 1j # complex
#convert from int to float:
a = float(x)#convert from float to int:
b = int(y)#convert from int to complex:
c = complex(x)print(a)
print(b)
print(c)
print(type(a))
print(type(b))
print(type(c))
1.0
2
(1+0i)
```

```
<class 'float'> <class 'int'> <class 'complex'>
```
Note: **You cannot convert complex numbers into another number type.**

### Random Number

Python does not have a random() function to make a random number, but Python has a built-in module called random that can be used to make random numbers:

Import the random module, and display a random number between 1 and 9:

import random

```
print(random.randrange(1,10))
```